## Steps To Create Soap Webservice In Java Using Eclipse

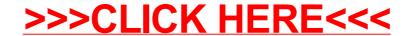

## Steps To Create Soap Webservice In Java Using Eclipse

>>>CLICK HERE<<<